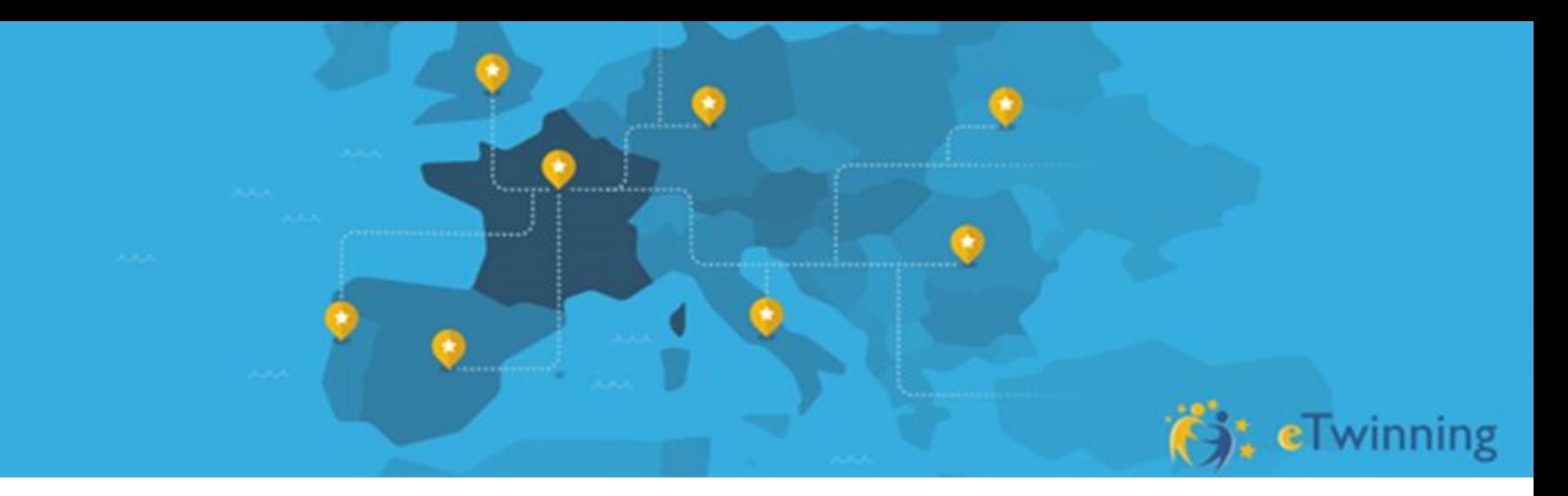

### **eTwinning and Erasmus+ "To become ambassadors of a sustainable agriculture in Europe"**

### 30th September 2020

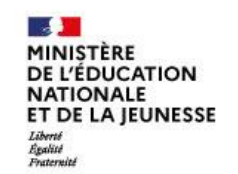

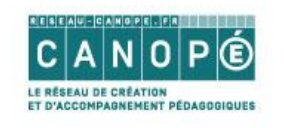

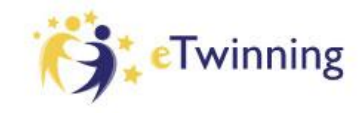

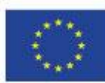

Cofinancé par le programme Erasmus+ de l'Union européenne

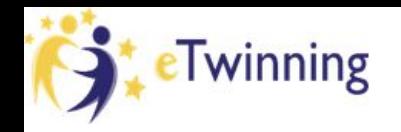

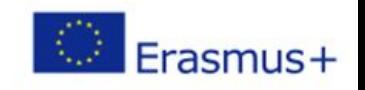

- **● Introductions : etwinning account open? (15')**
- **● eTwinning presentation : eTwinning in Europe, etwinning Live and Twinspace (20')**
- **● 3 examples of eTwinning / Erasmus+ projects (30')**
- **● apps for activities (10')**
- **● Tips (5')**
- **● practice in TS :** 
	- **-add documents**
	- **-make pages**
	- **-adding members to the twinspace**

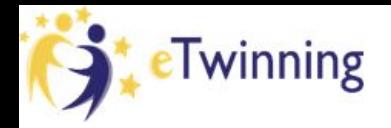

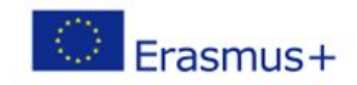

# eTwinning general information

#### etwinning.net/en/pub/index.htm

### eTwinning is the community for schools in Europe.

eTwinning offers a platform for staff (teachers, head teachers, librarians, etc.), working in a school in one of the European countries involved, to communicate, collaborate, develop projects, share and, in short, feel and be part of the most exciting learning community in Europe. eTwinning is co-funded by the Erasmus+, the European programme for Education, Training, Youth and Sport.

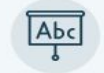

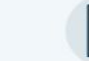

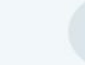

831.007 **TEACHERS** 

210.277 **SCHOOLS** 

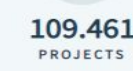

Madeira Azores Martinique **French Guiana**  $\overline{0}$  15km  $\overline{0}$  160km Guadeloupe Réunion  $\frac{1}{35}$  km Canary Islands **E** eTwinning countries **E** eTwinning Plus countries

 $O_{T}$  $\rightarrow$ 

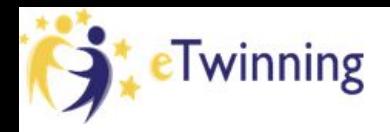

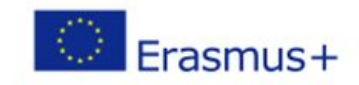

## **After logging in, you can choose where to go :**

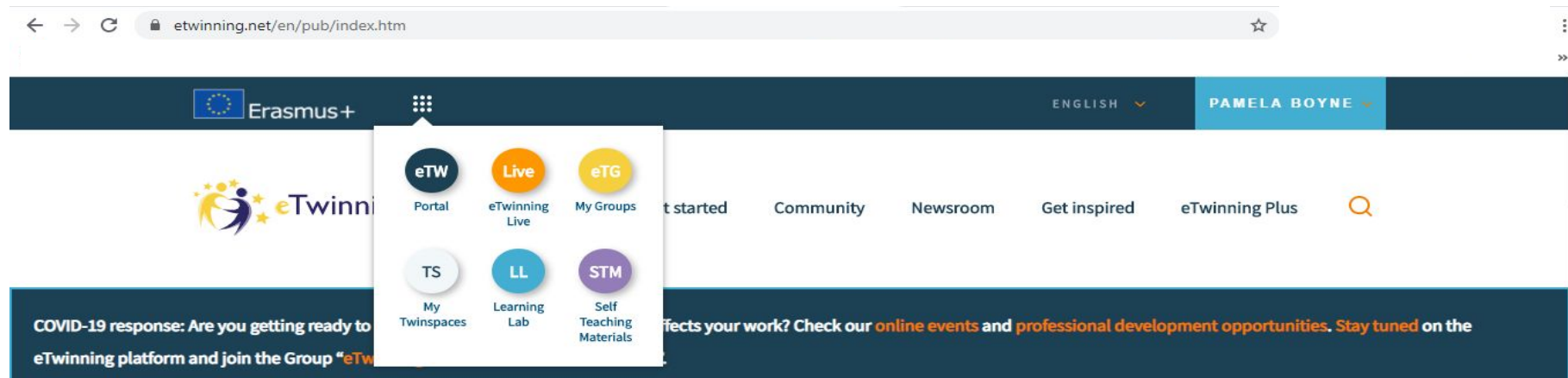

### eTwinning is the community for schools in Europe.

eTwinning offers a platform for staff (teachers, head teachers, librarians, etc.), working in a school in one of the European countries involved,

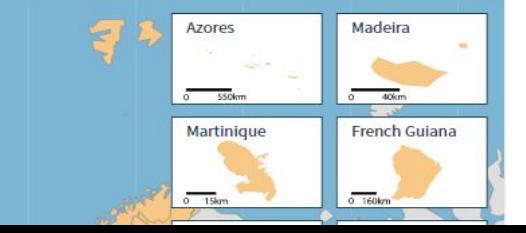

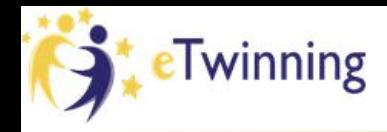

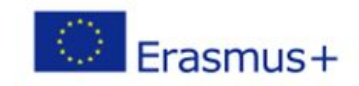

## **Looking for a project, a person ? : eTwinning Live**

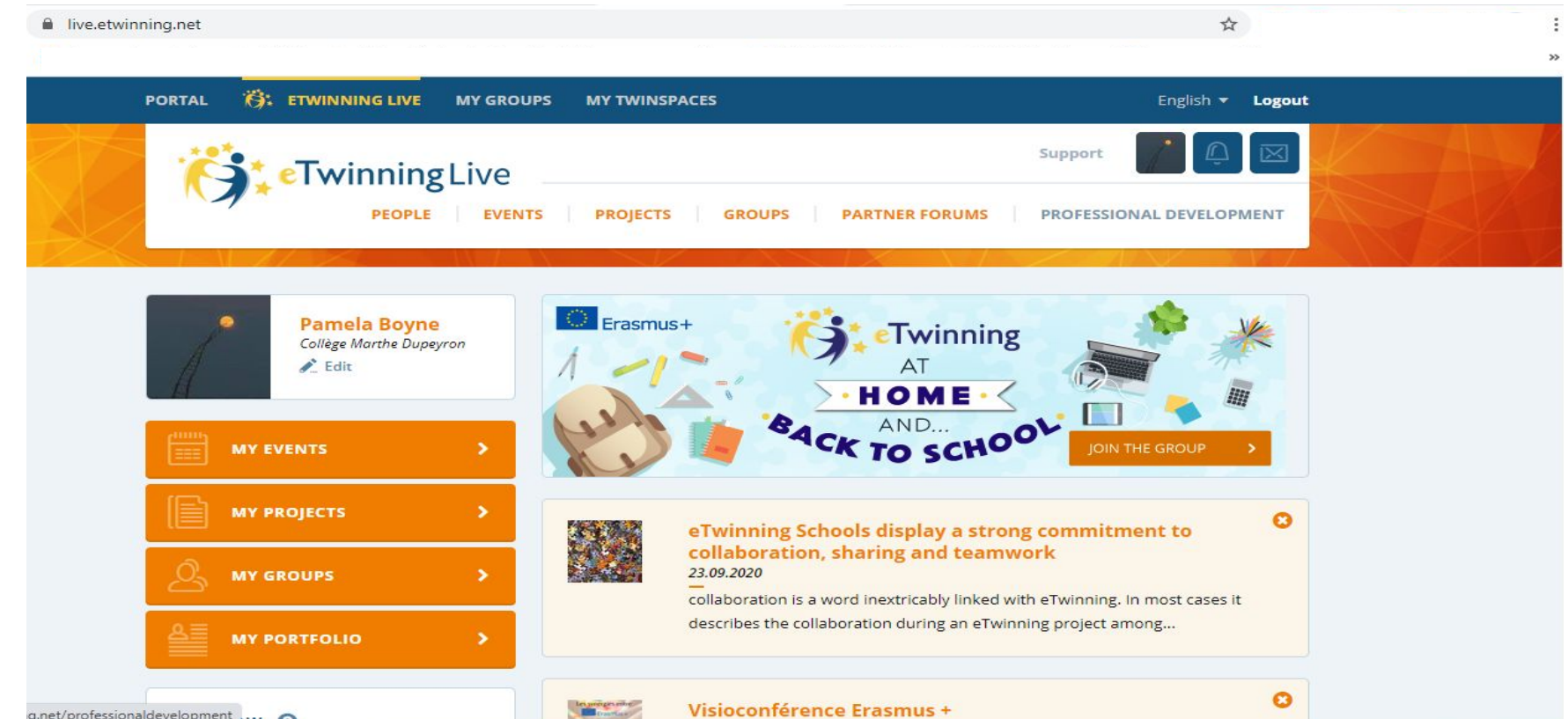

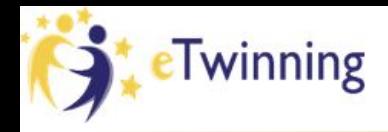

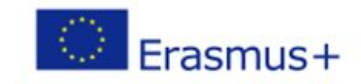

## You can go directly to your twinspace :

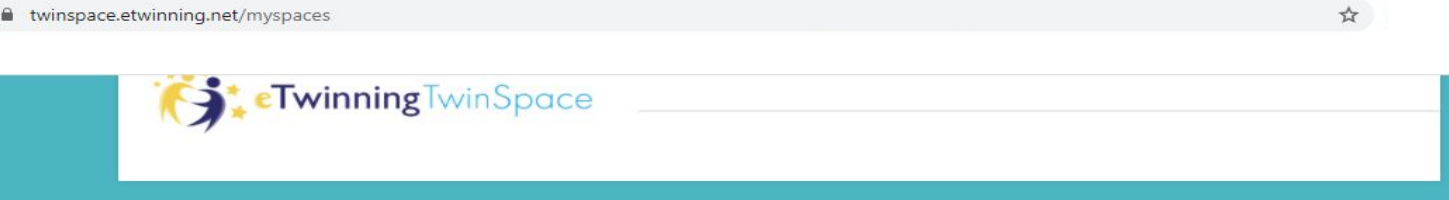

### **Active Twinspaces**

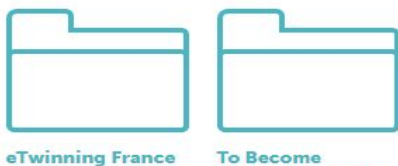

Ambassadors of a Sustainable **Agriculture in** Europe

#### **Closed Twinspaces**

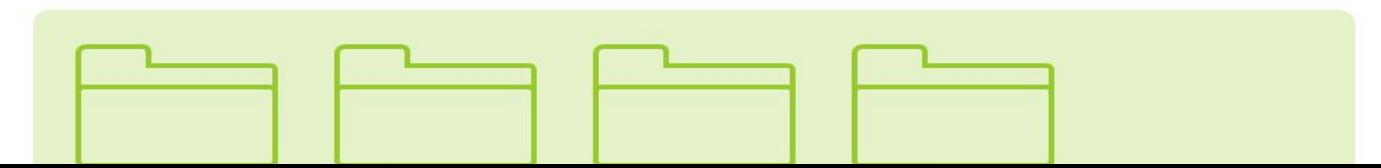

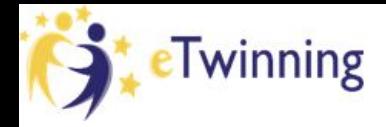

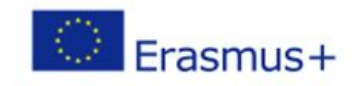

## Once there, you are in your own space :

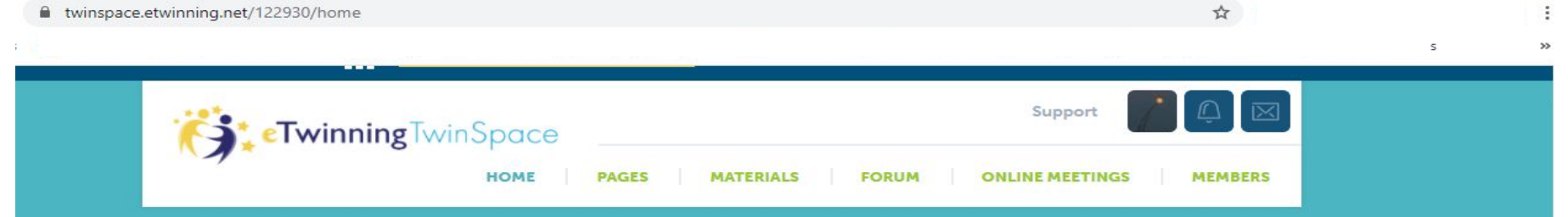

### To Become Ambassadors of a Sustainable **Agriculture in Europe**

Students will get to know how French, Finnish and Slovak agricultural high schools operate and will learn through collaboration how students deal with animal husbandry, crop production and agrotechnology in a sustainable way. This e twinning project will be necessary to prepare an Erasmus + project KA 229 oriented to school exchange Partnerships between agricultural high schools. The project is planned to last 2 years. During this period students and teachers will collaborate using this platform before, during and after the Erasmus mobility . Teachers and students will be focusing on these three major topics : animal husbandry, crop production and agrotechnology and the impact these topics will have on water, carbon and animal welfare. After the mobility students will make 3 final products : a boarding game on agro ecology, a virtual magazine collecting all learning experiences on sustainable practices and a collaborative video using all the videos made during the mobilities

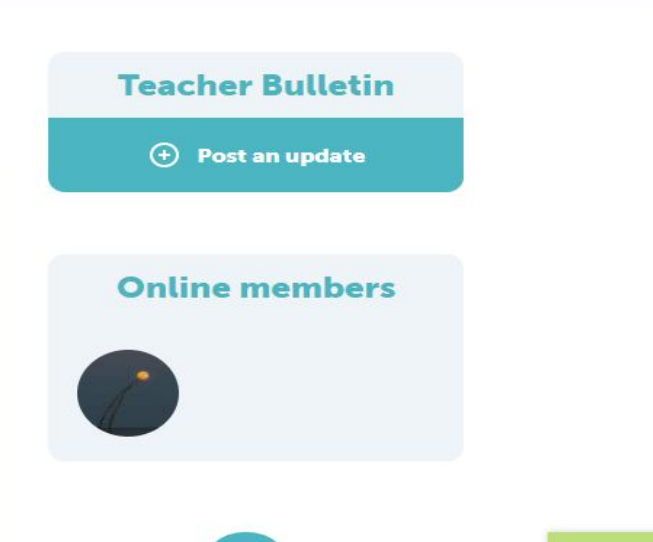

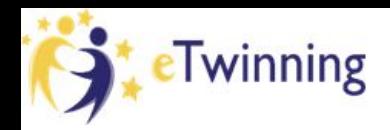

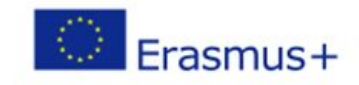

### **WOMEN WHO CHANGED THE WORLD**

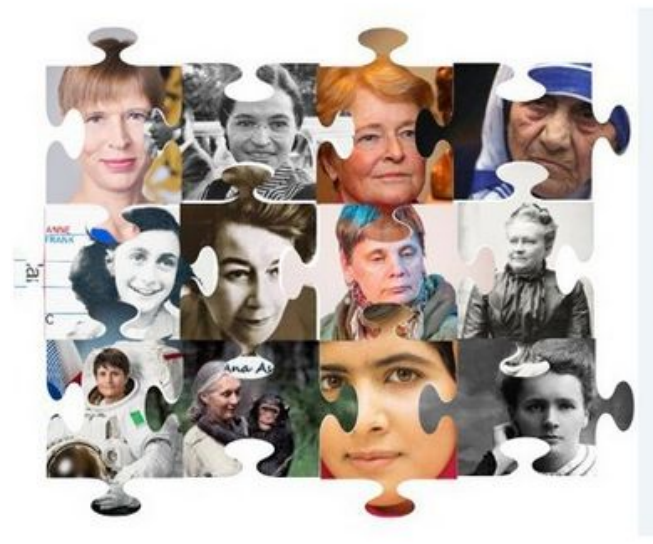

"Women speaking up for themselves and for those around them is the strongest force we have to change the world." - Melinda Gates As Nelson Mandela says, "Education is the most powerful weapon which you can use to change the world." "Education is the key to eliminating gender inequality, to reducing poverty, to creating a sustainable planet, to preventing needless deaths and illness, and to fostering peace". We, as teachers pretend to help humanity to step forward an equal society by spreading the values of tolerance, respect and gender equality among our young kids throughout this project.

### **winning project of the eTwinning 2020 competition - special Erasmus+ prize**

This project, with 12 partner countries, enabled primary school students to work together on one of the United Nations goals: gender equality. Many collaborative activities punctuate the progress of the project: creation of the logo, timeline, choice of women, writing of biographies ...

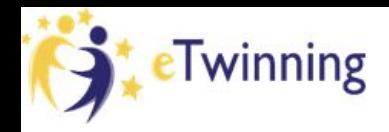

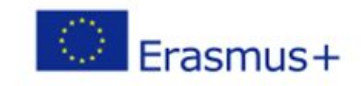

### **Time to Escape!**

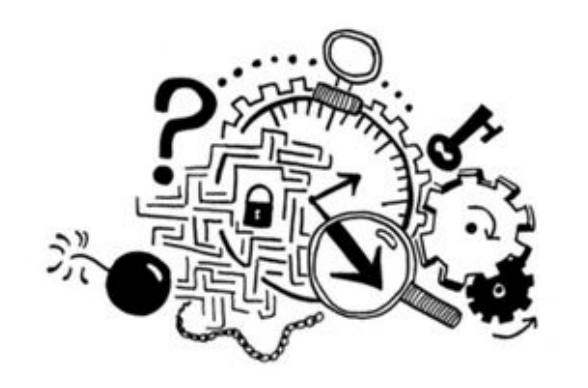

The aim of our project is to create an escape game on the topic of science. Students will have to team up in order to create the different riddles and tasks that will be part of the game.

### **winning project of the eTwinning 2019 competition - special Erasmus+ prize**

This project, carried out with three classes of Greek, Spanish and Italian schools, is very successful! The students formed international work teams, choosing their partners themselves. The activities allowed the students to achieve high quality. The puzzles were created in three areas: English, Physics-Chemistry and EPS.

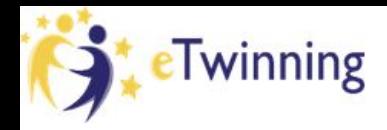

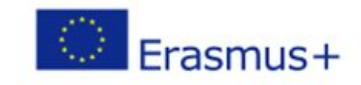

### **Tunnel of time**

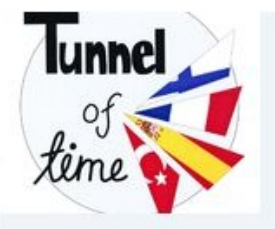

We want our students to co-operate with people of different ages and nationalities and learn the demands of modern working life. The understanding of other cultures is an essential skill to promote co-operation and prevent discrimination.

This is an Erasmus+ project focus on two main themes:

• The equality between men and women and how it has changed during the last decades

• The skills needed at work nowadays and how the working life has changed. Our students work on these topics interacting with and interviewing their relatives, fellows, residents of the local elderly nursing home, children in the kindergarten and local companies.

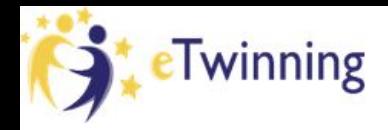

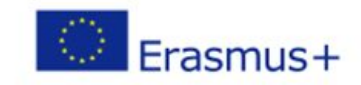

## **The eTwinning site offers help and advice :**

fil stm.etwinning.net/en/pub/getting\_ready\_to\_become\_an\_act.htm

PROFESSIONAL DEVELOPMENT

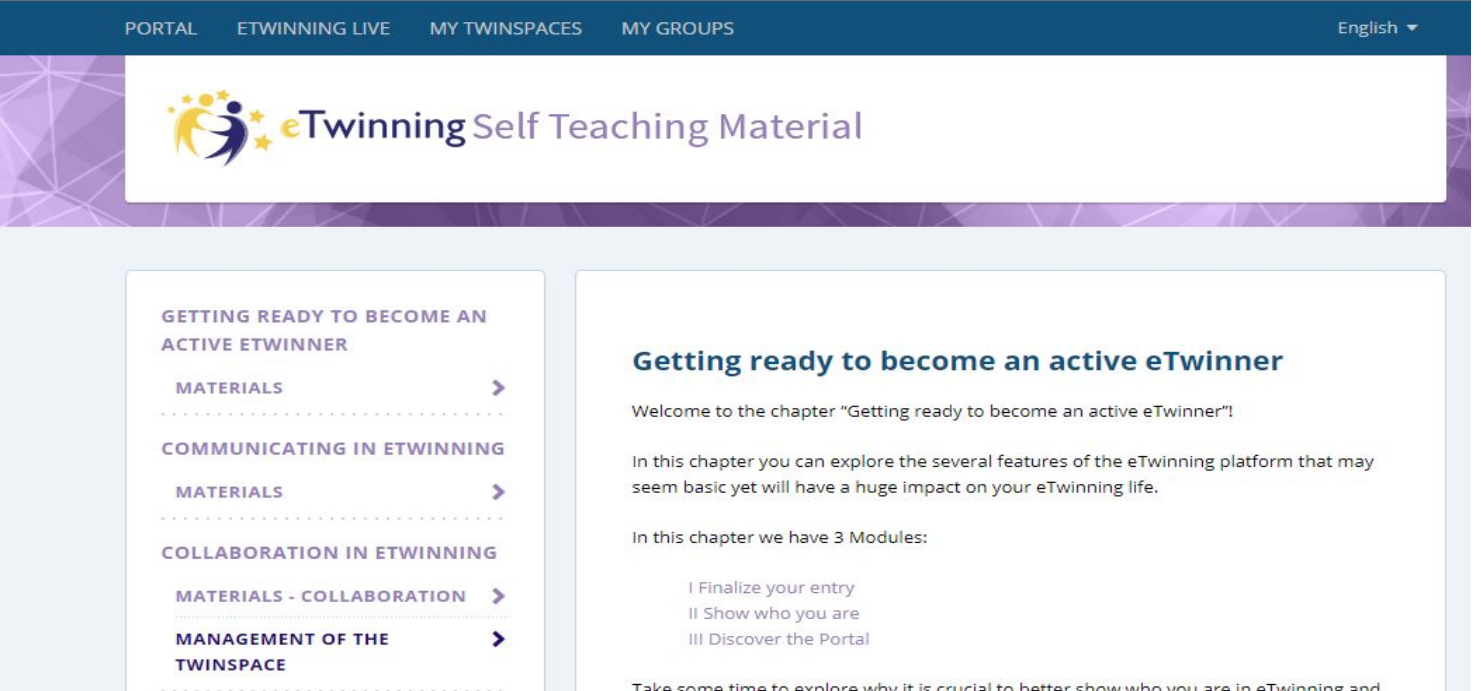

Take some time to explore why it is crucial to better show who you are in eTwinning and what you can do with the portal.

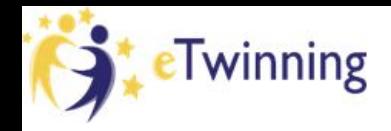

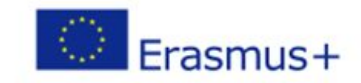

## **eTwinning and Erasmus+ form a whole :**

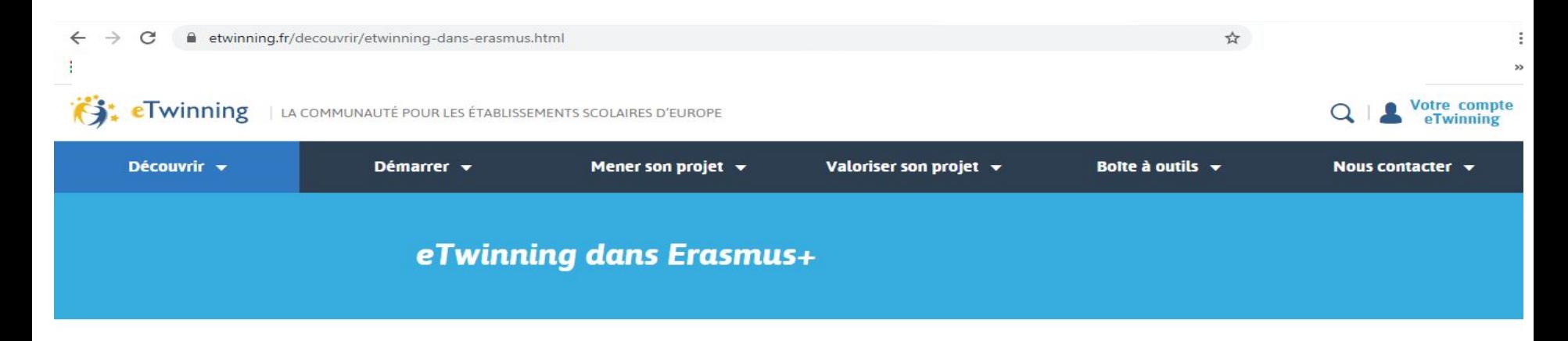

eTwinning s'inscrit dans la « Coopération en matière d'innovation et d'échanges de bonnes pratiques » du programme Erasmus +, visant à favoriser les projets de coopération européens dans le champ de l'éducation scolaire via les technologies de l'information et de communication.

eTwinning n'apporte pas de financement, mais permet aux enseignants et leurs élèves de réaliser des projets de coopération à distance. La plateforme multilingue d'eTwinning permet aux établissements de trouver des partenaires, échanger et coopérer dans un environnement virtuel sécurisé, avec des outils adaptés et de nombreuses ressources

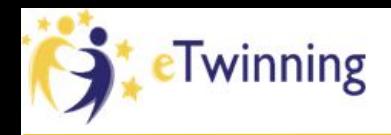

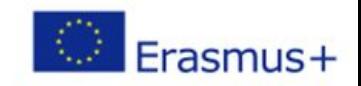

## **some useful addresses for activities to do together :**

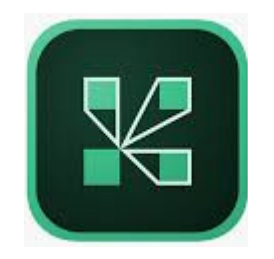

**Adobe connect** (app for online meetings)

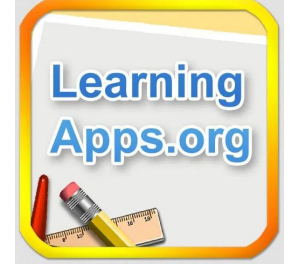

website to create games  $(with video, sounds, etc.)$ together or for the partners

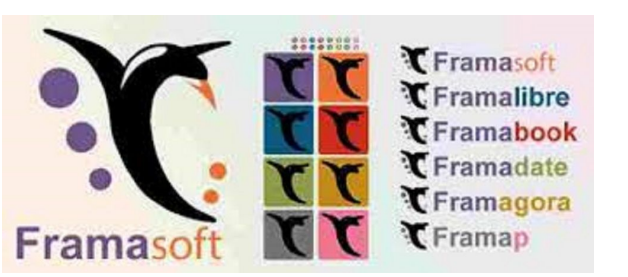

website which is an ethical alternative to google and offers a set of collaborative online applications

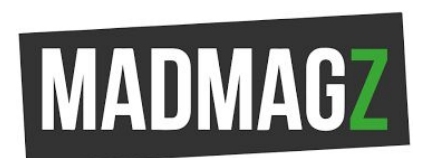

website to create online magazine together

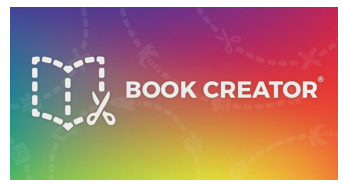

app or website to create digital books together

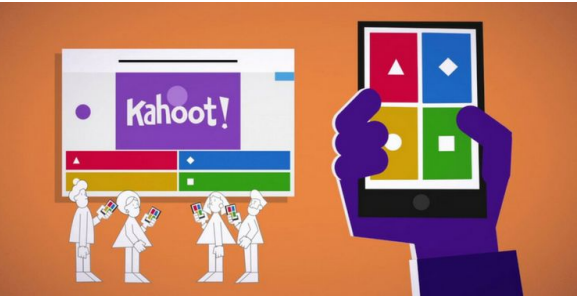

website and app to create Interactive MCQ

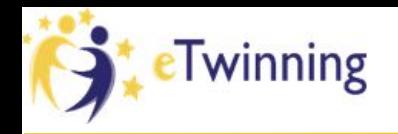

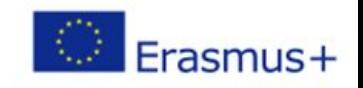

## **Tips and things to remember**

- You need written permission from the students / parents to participate (see twinspace)
- When you create addresses and passwords for students write them down
- Divide the tasks : who does what?
- Youtube / Vimeo / Dailymotion are compatible with eTwinning
- you can make mp4 films from the latest powerpoint presentations
- the importance of putting documents onto the twinspace regularly and not waiting until the end of your project

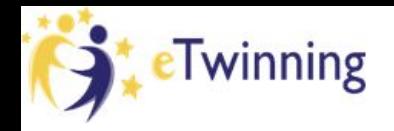

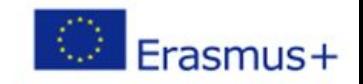

# **training videos**

### <https://www.youtube.com/channel/UCHzP7WBeHNrNlZ1U8zwvyrg>

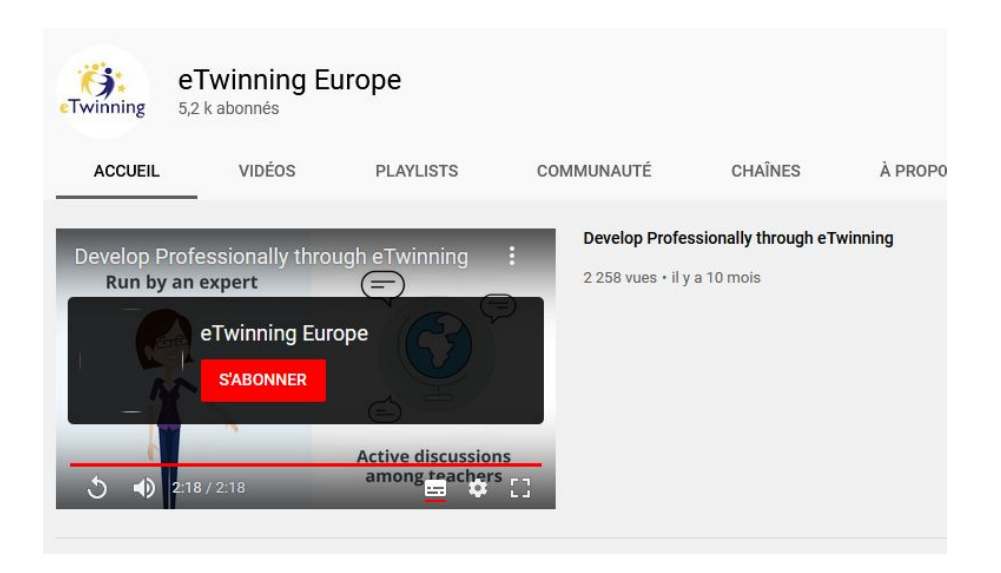

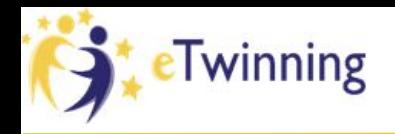

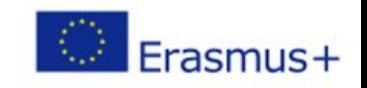

- **● practice in TS :**
- **- add documents (advantages of making twinspace the only platform for exchanges, permission from parents)**
- **- make a page (and a twinboard on a page)**
- **- add members to the twinspace**